### State Machines

#### 15-494 Cognitive Robotics David S. Touretzky & Ethan Tira-Thompson

Carnegie Mellon Spring 2009

## Robot Control Architectures

- State machines are the simplest and most widely used robot control architecture.
- Easy to implement; easy to understand.
- Not very powerful:
	- Action sequences must be laid out in advance, as a series of state nodes.
	- No dynamic planning.
	- Failure handling must be programmed explicitly.
- But a good place to start.

## Basic Idea

- Robot moves from state to state.
- Each state has an associated action: speak, move, etc.
- Transitions triggered by sensory events or timers.

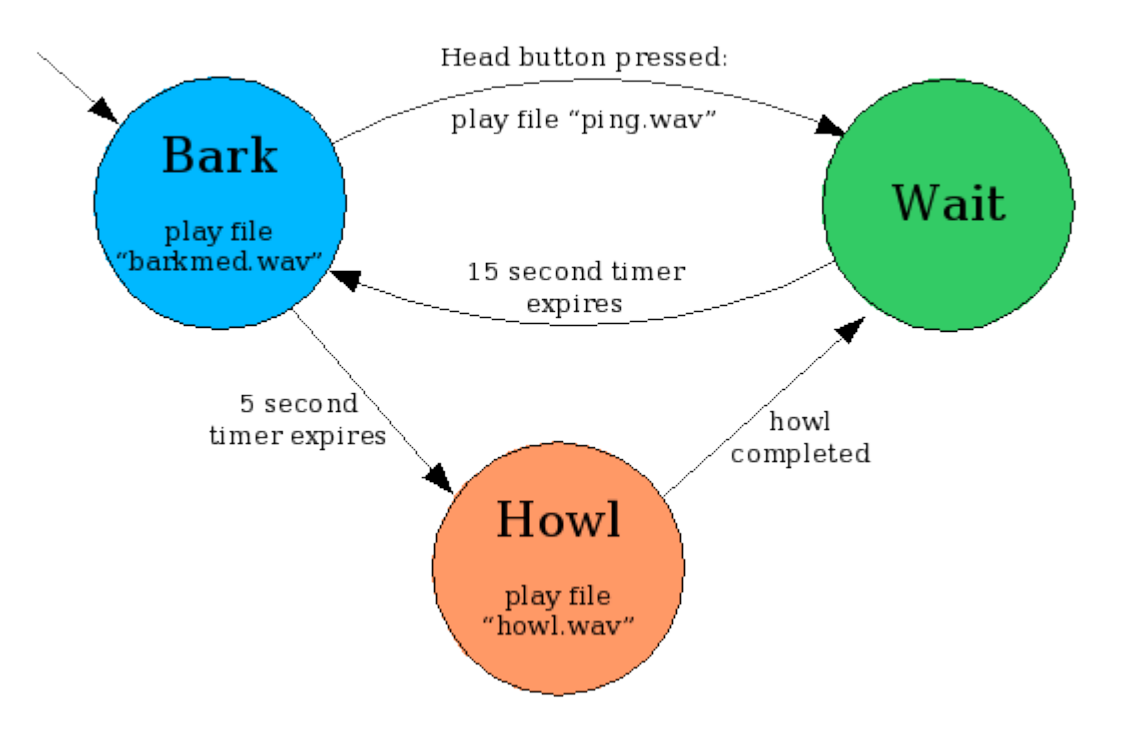

## Tekkotsu State Nodes

- In Tekkotsu, state machine nodes are behaviors.
- StateNode is a child of BehaviorBase.
- To enter a state, call its start() method, which will call its DoStart() method if one has been supplied.
- To leave a state, call its stop() method.
- StateNodes can listen for and process events just like any other behavior.

## Types of State Nodes

• State nodes encapsulate complex actions, such as creating and launching a motion command.

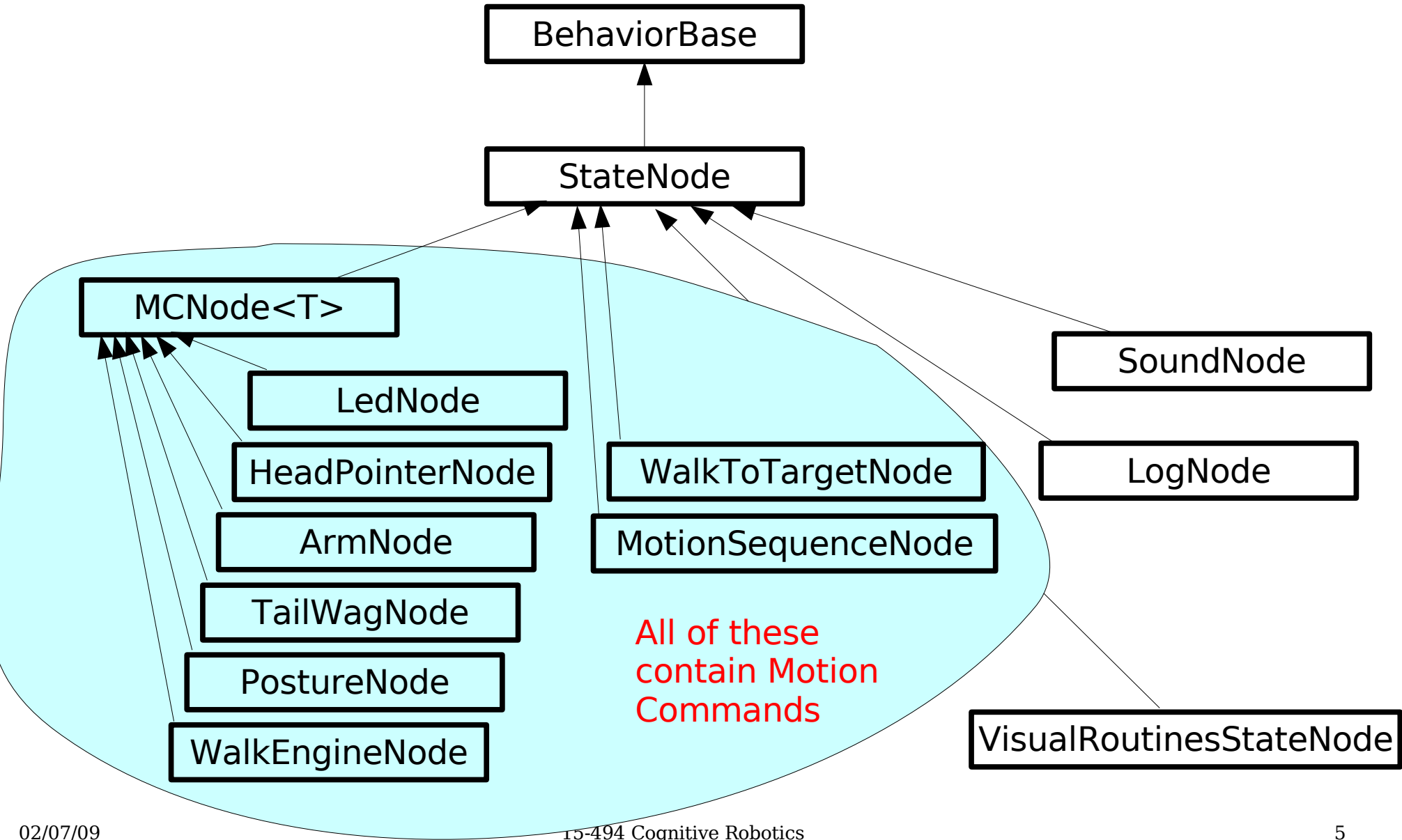

## **Transitions**

- Transitions in Tekkotsu are also behaviors.
	- Transition and StateNode are both subclasses of BehaviorBase.
- A transition's start() is called whenever its source state node becomes active.
- Transitions listen for sensor, timer, or other events, and when their conditions are met, they fire.
- When a transition fires, it deactivates its source node(s) and then activates its destination node(s).

Transition firing activates state node Look.

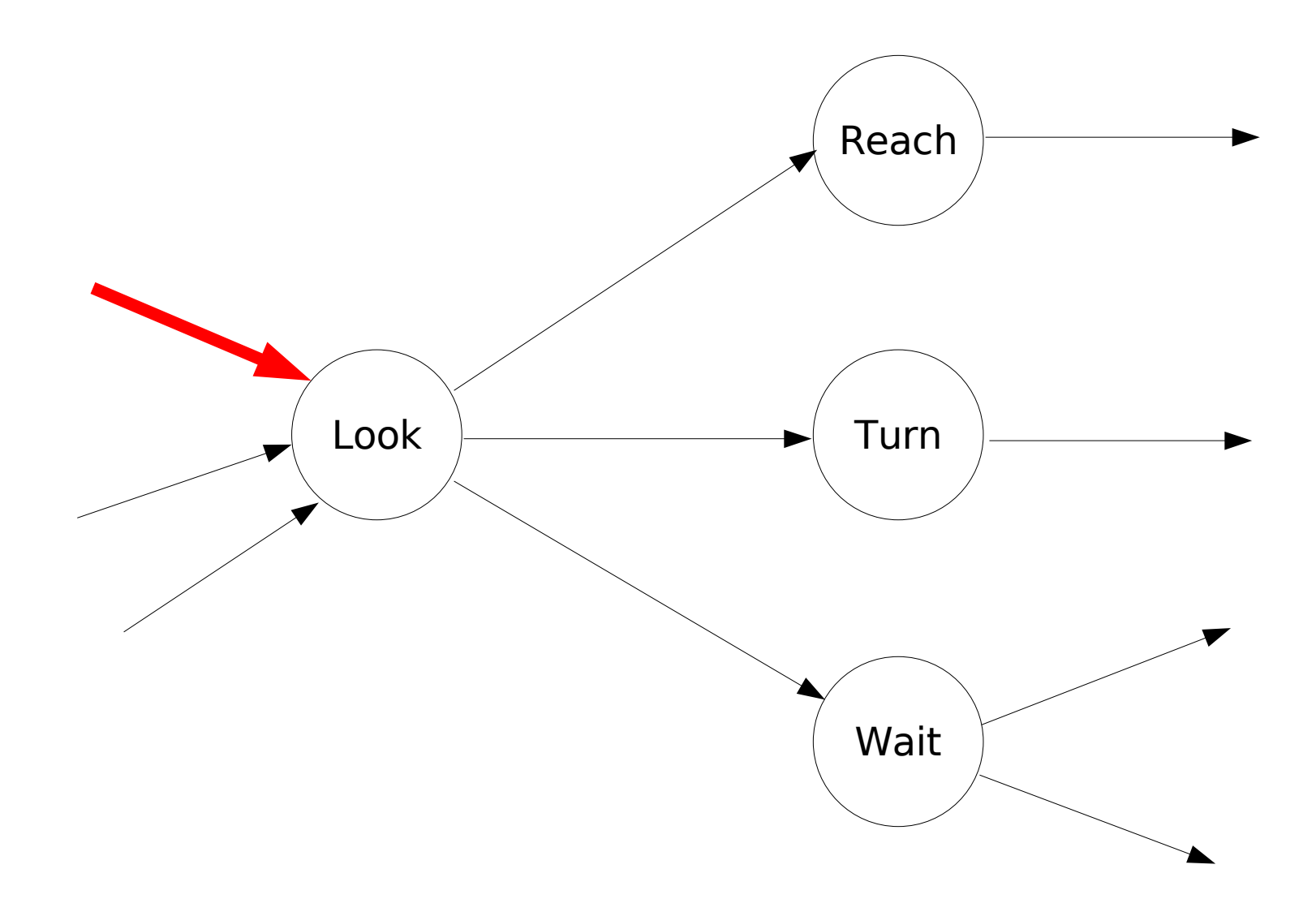

Look's start() calls StateNode::start().

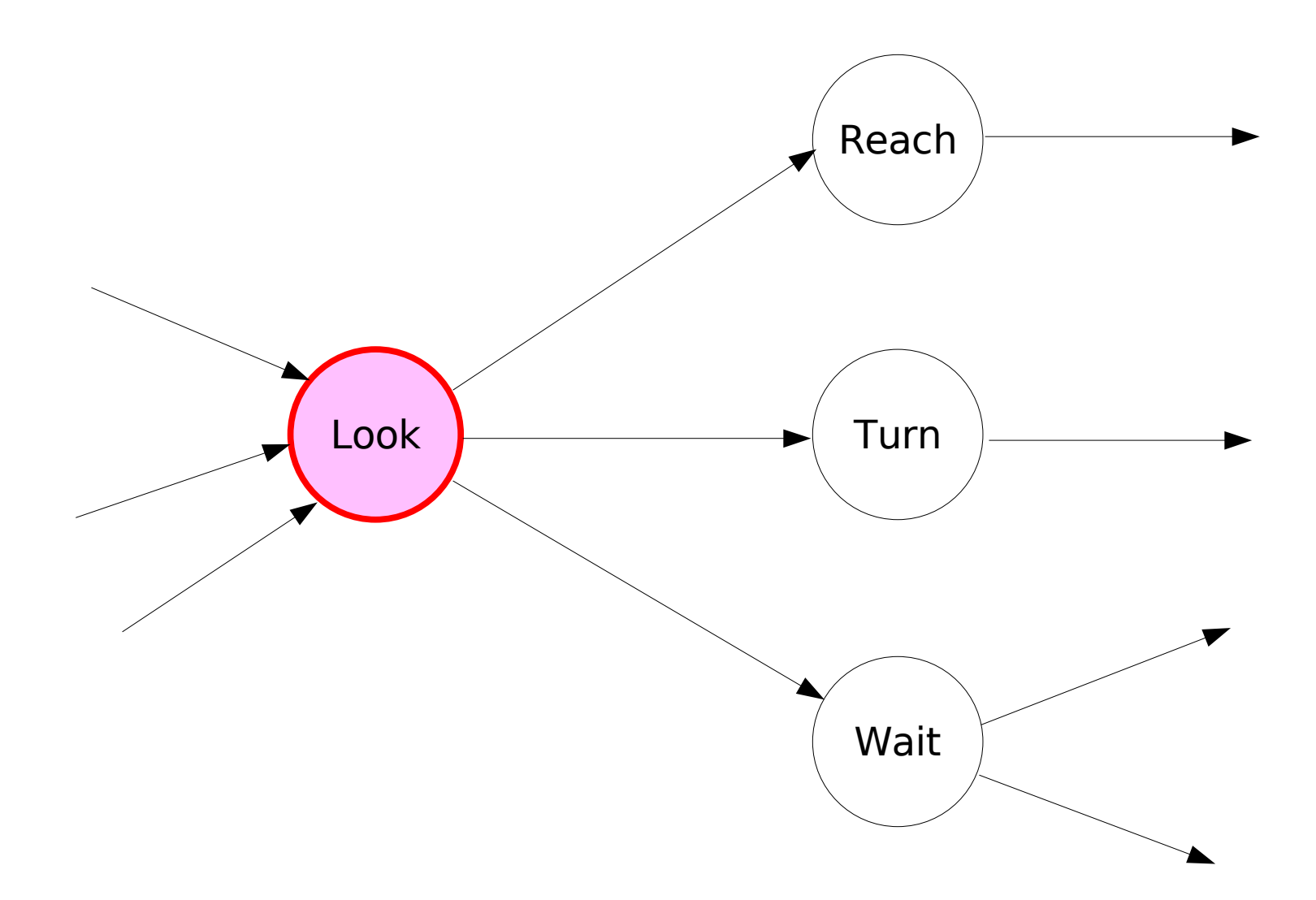

Outgoing transitions become active and begin listening for events.

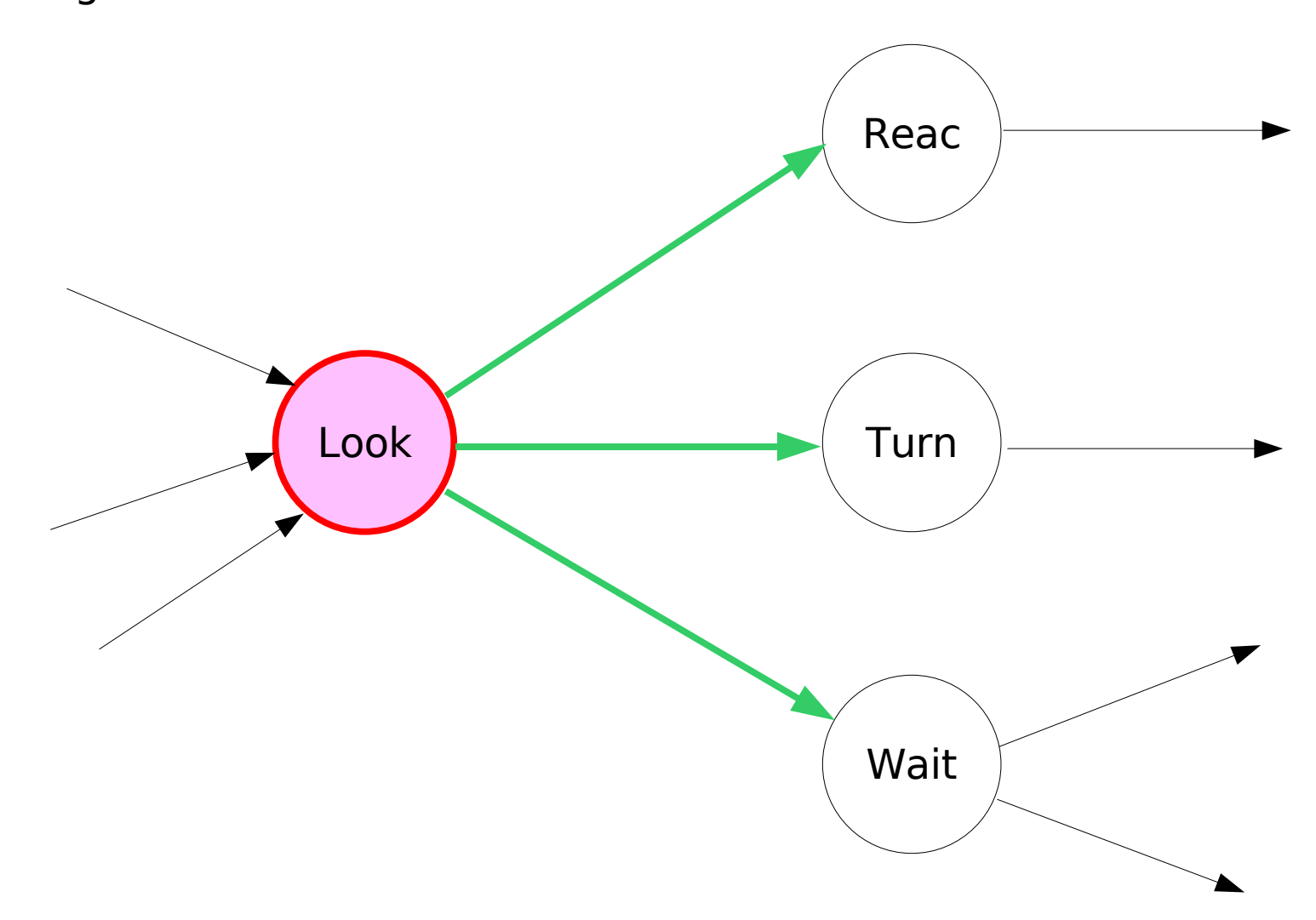

#### Random things happen....

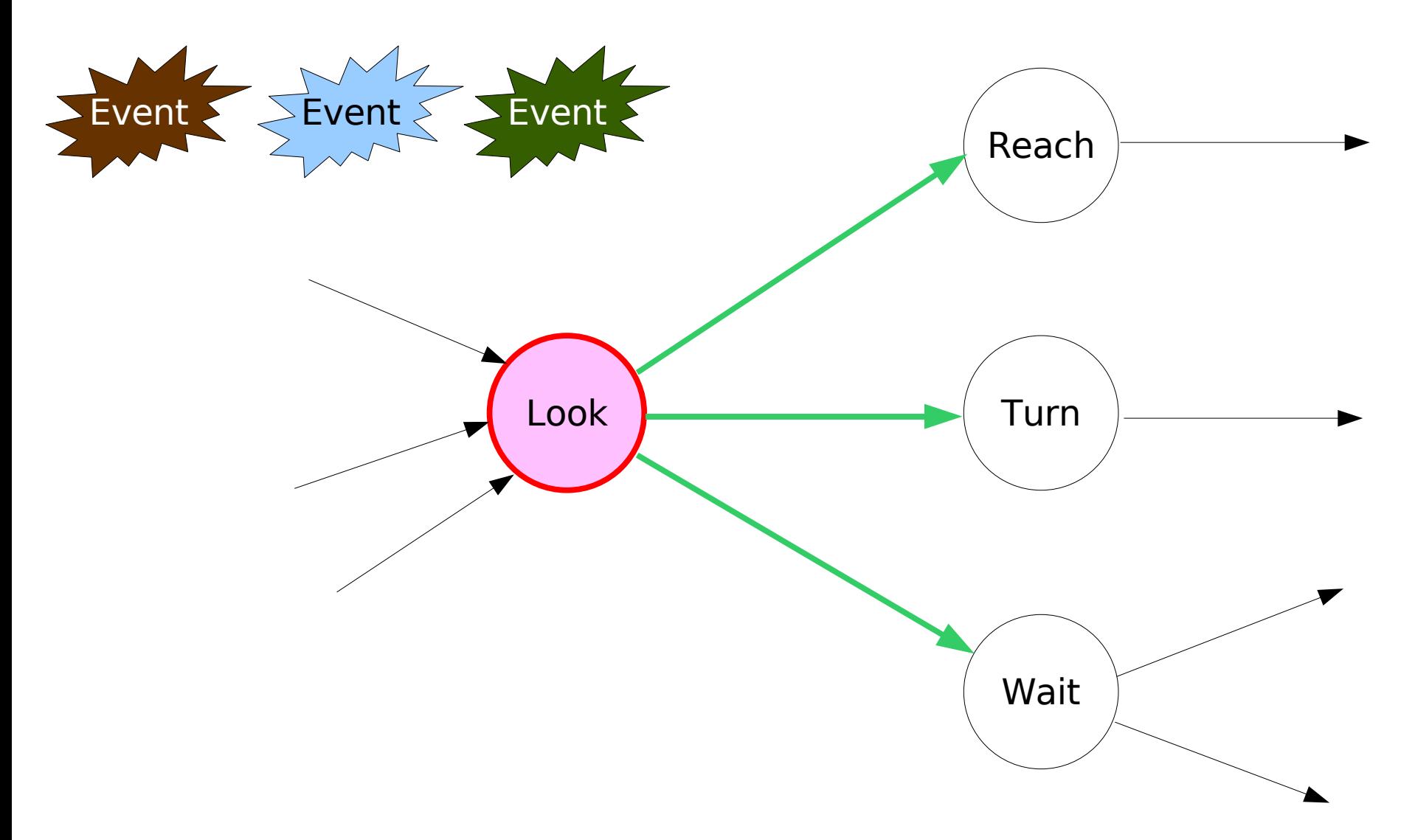

And then, something we've been looking for...

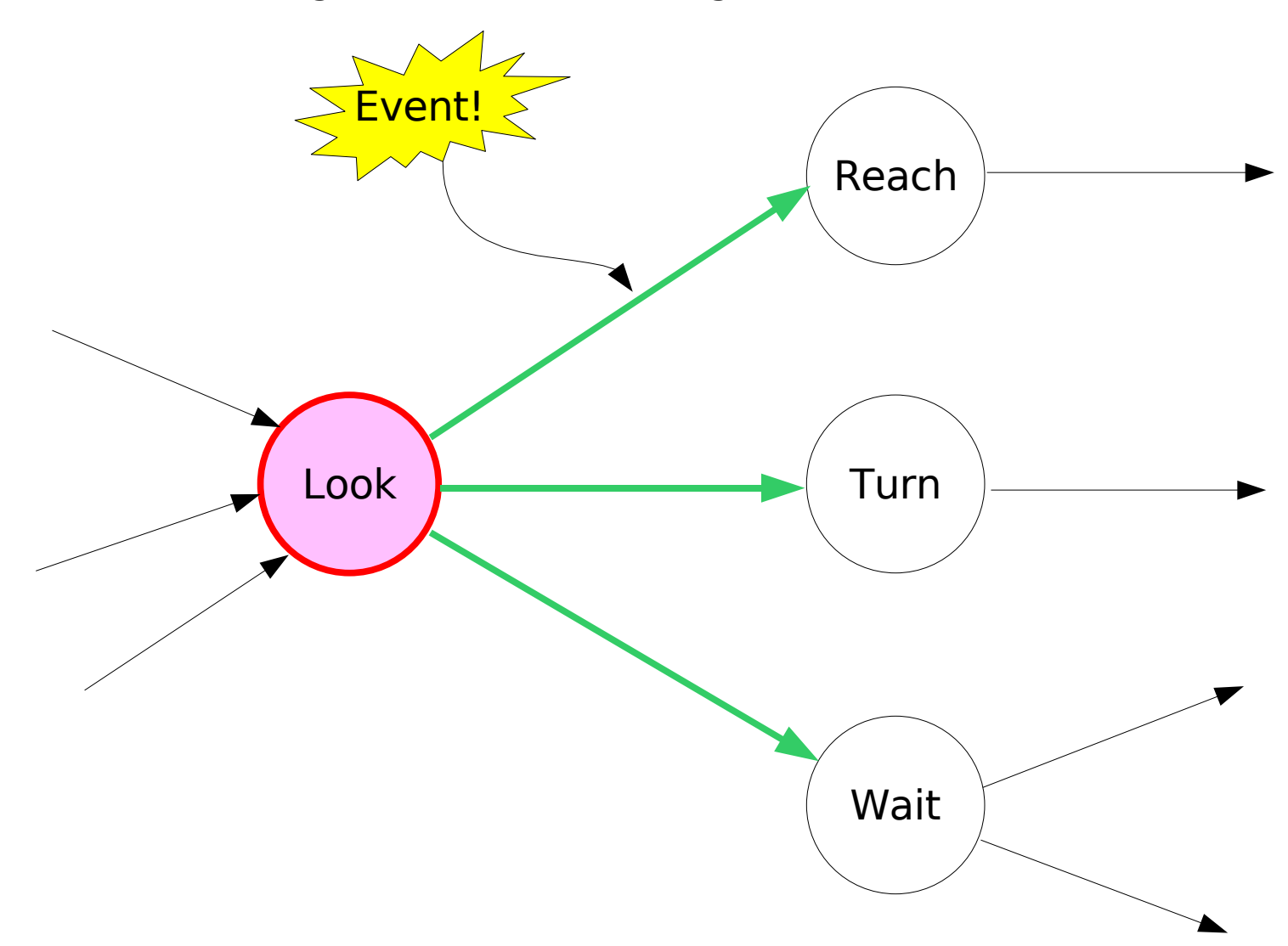

Transition decides to fire.

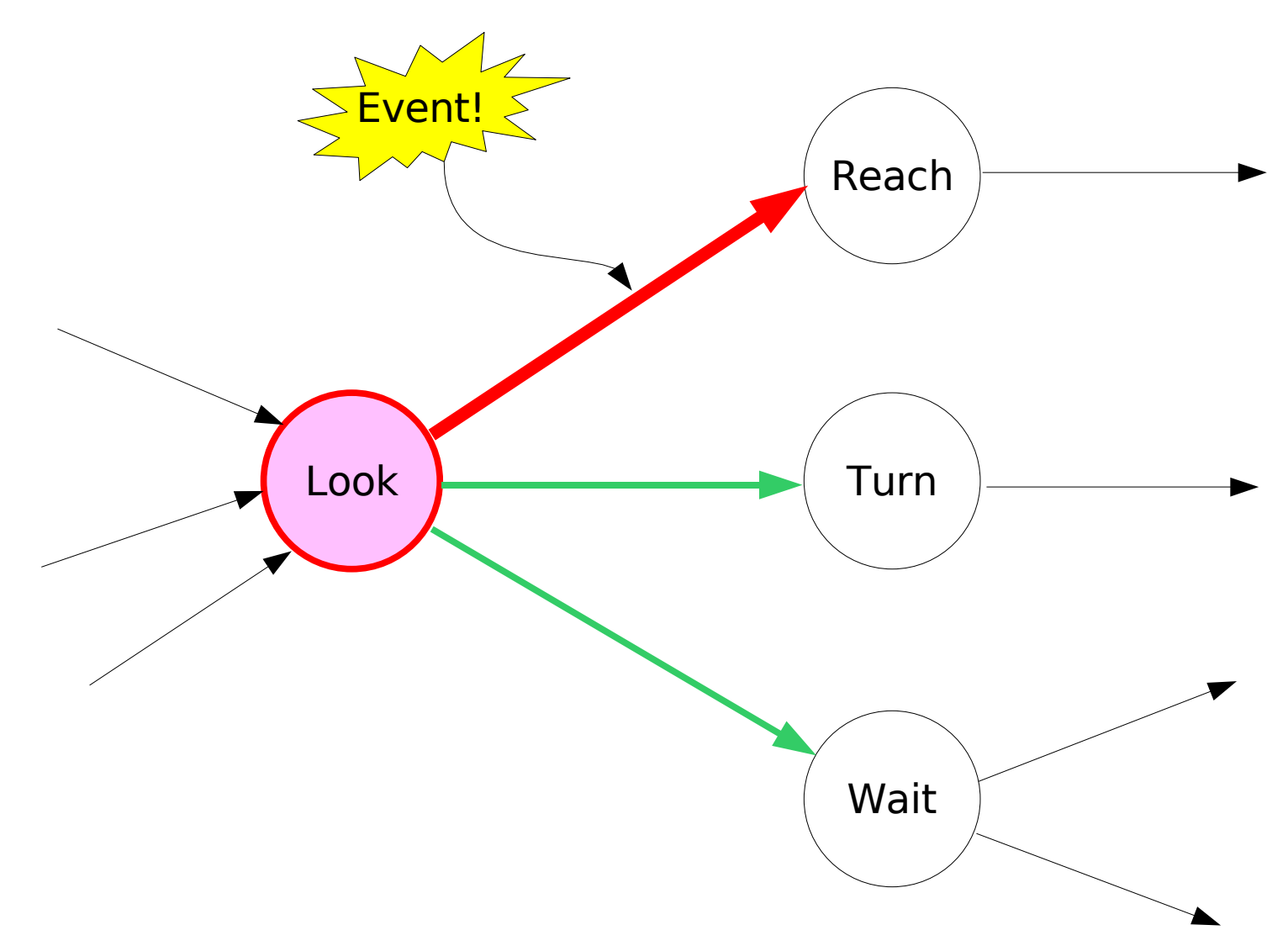

Transition deactivates the source node, Look.

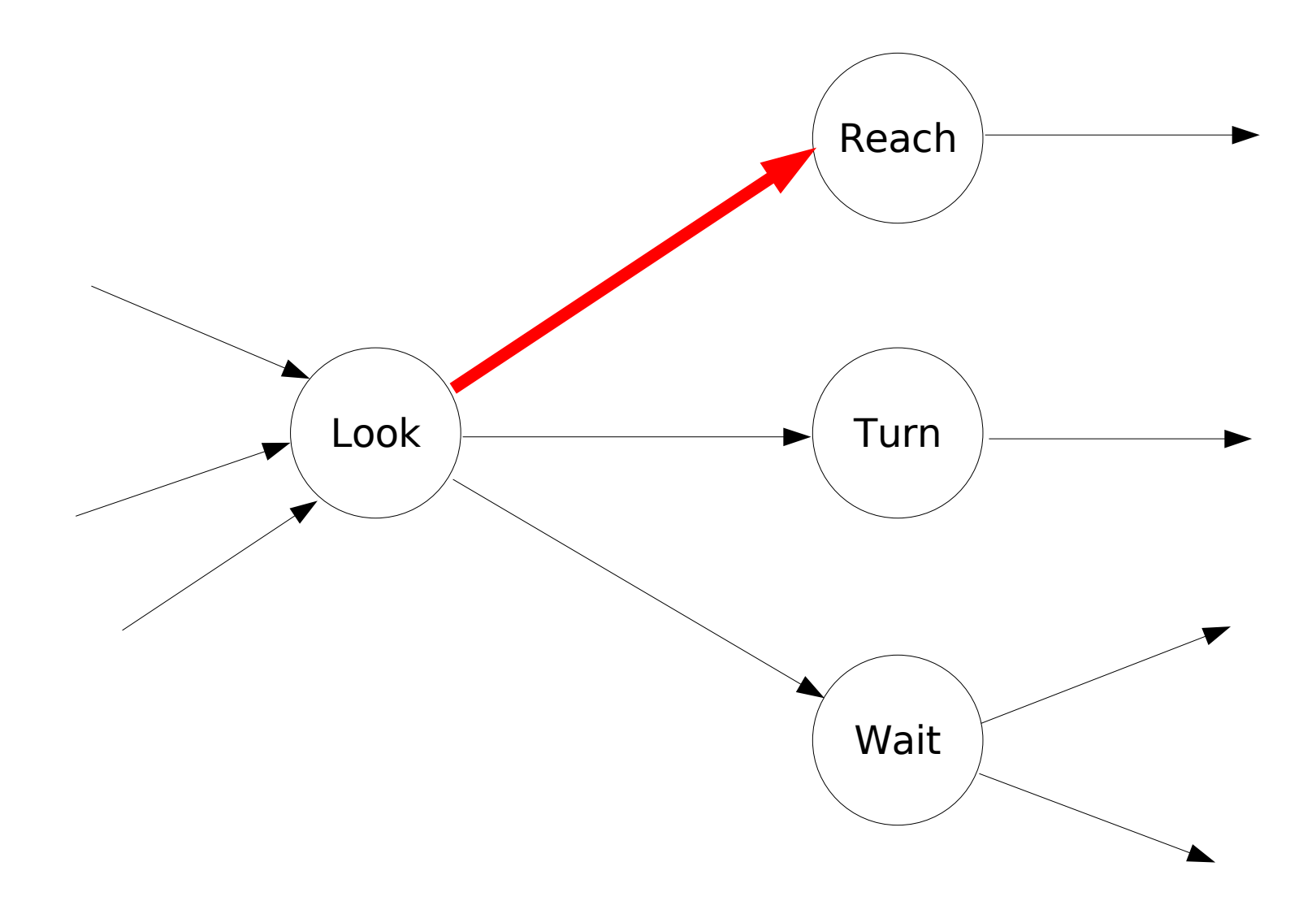

Transition activates the destination node, Reach.

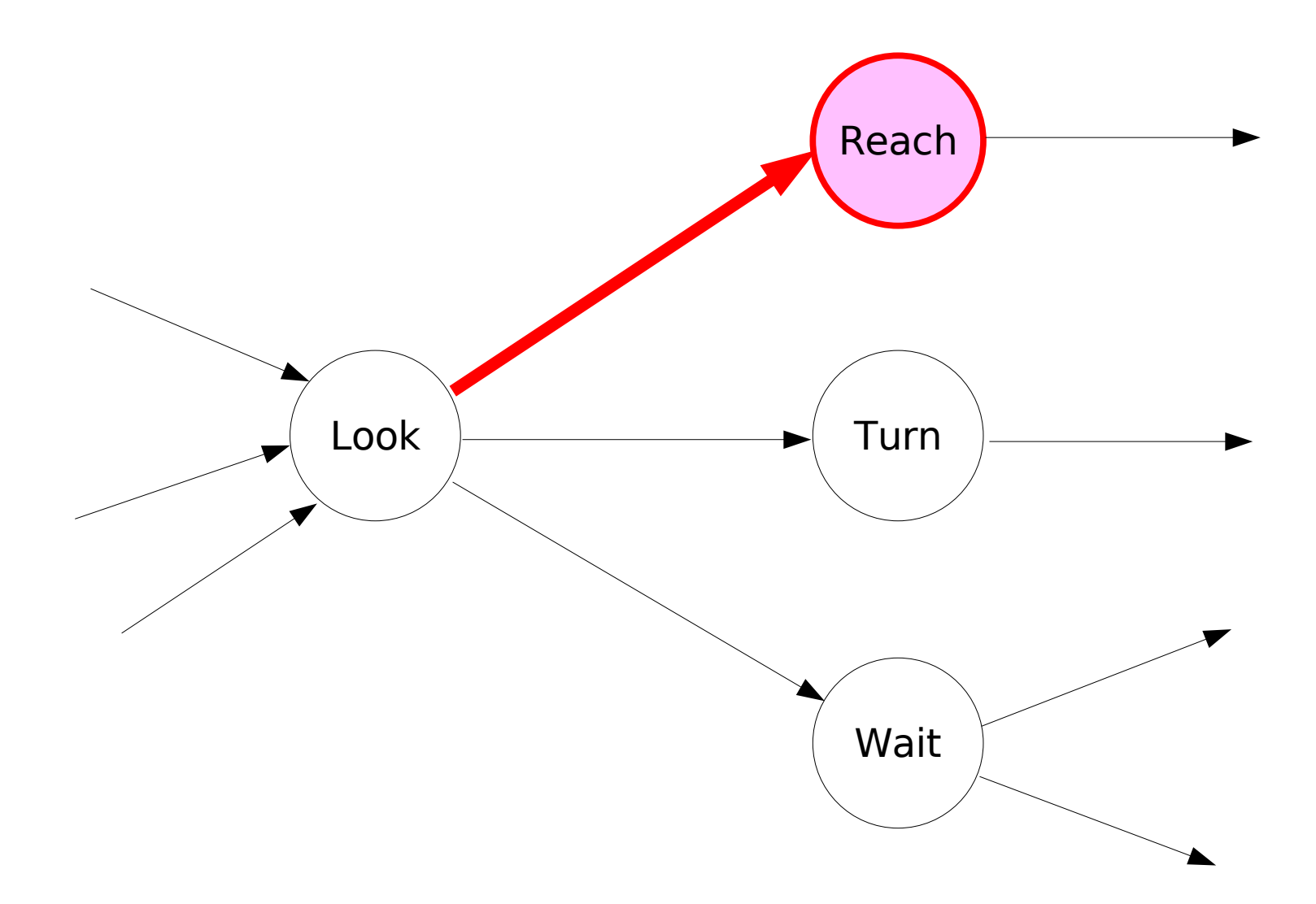

Transition deactivates.

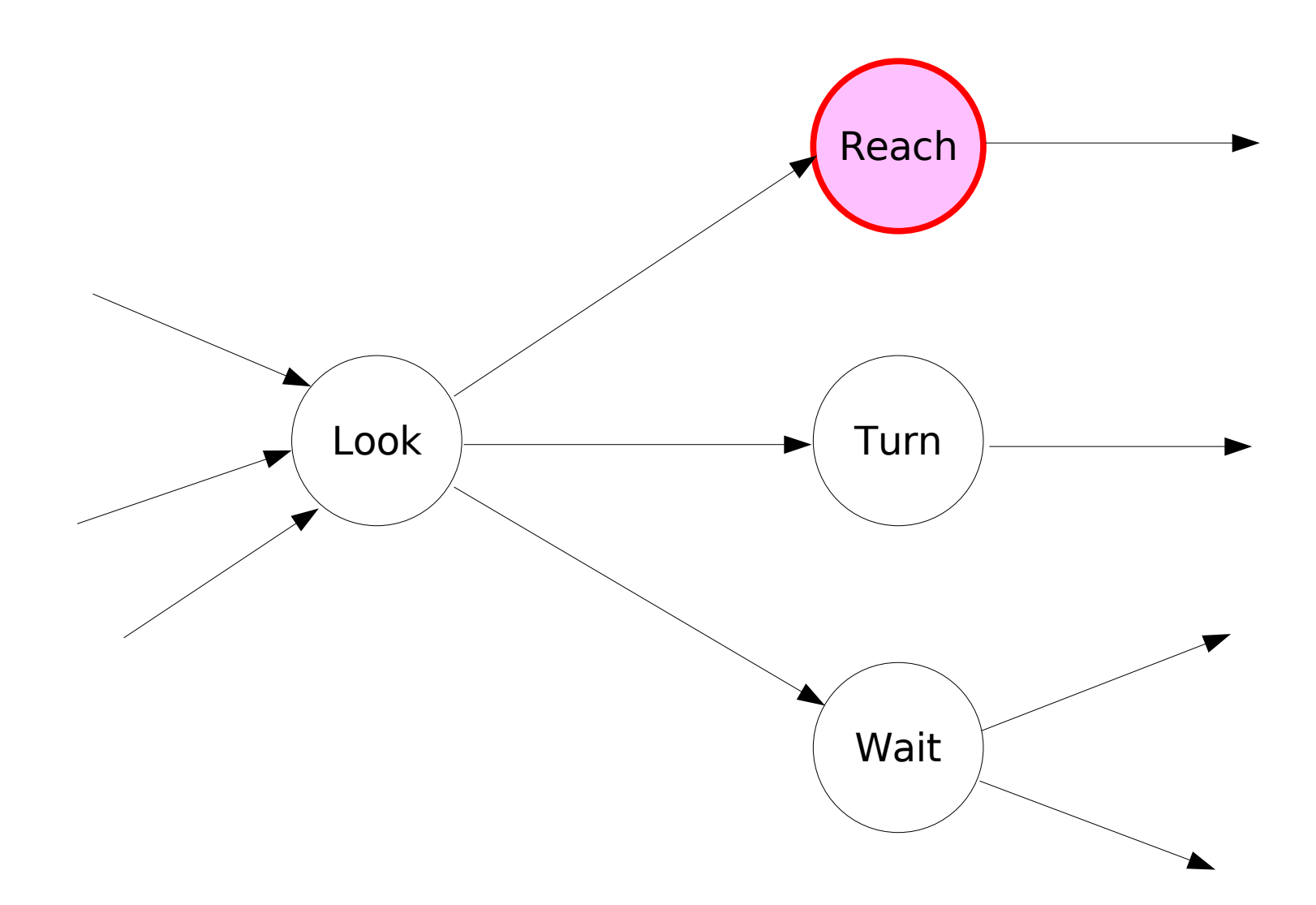

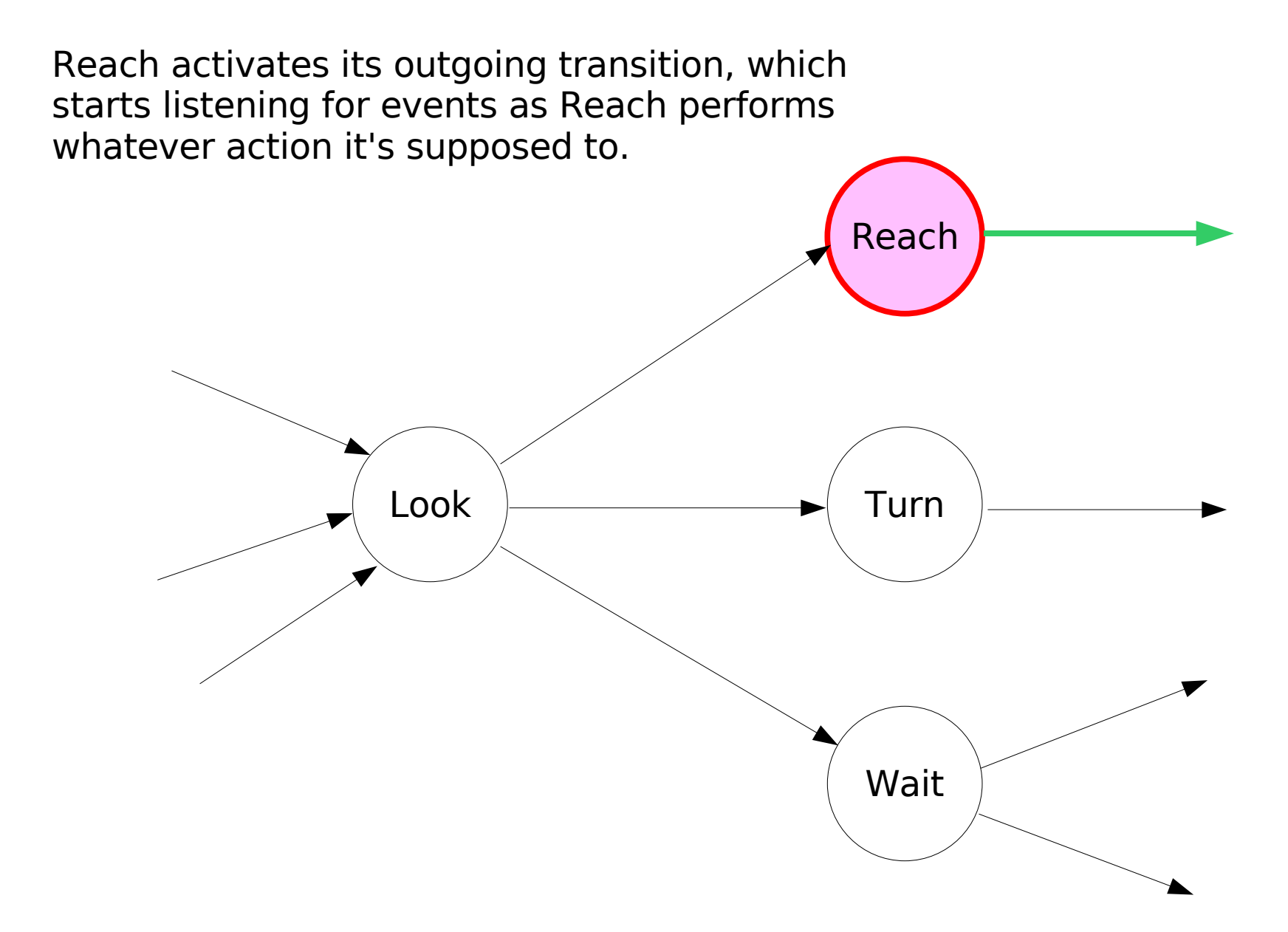

## Transition Types

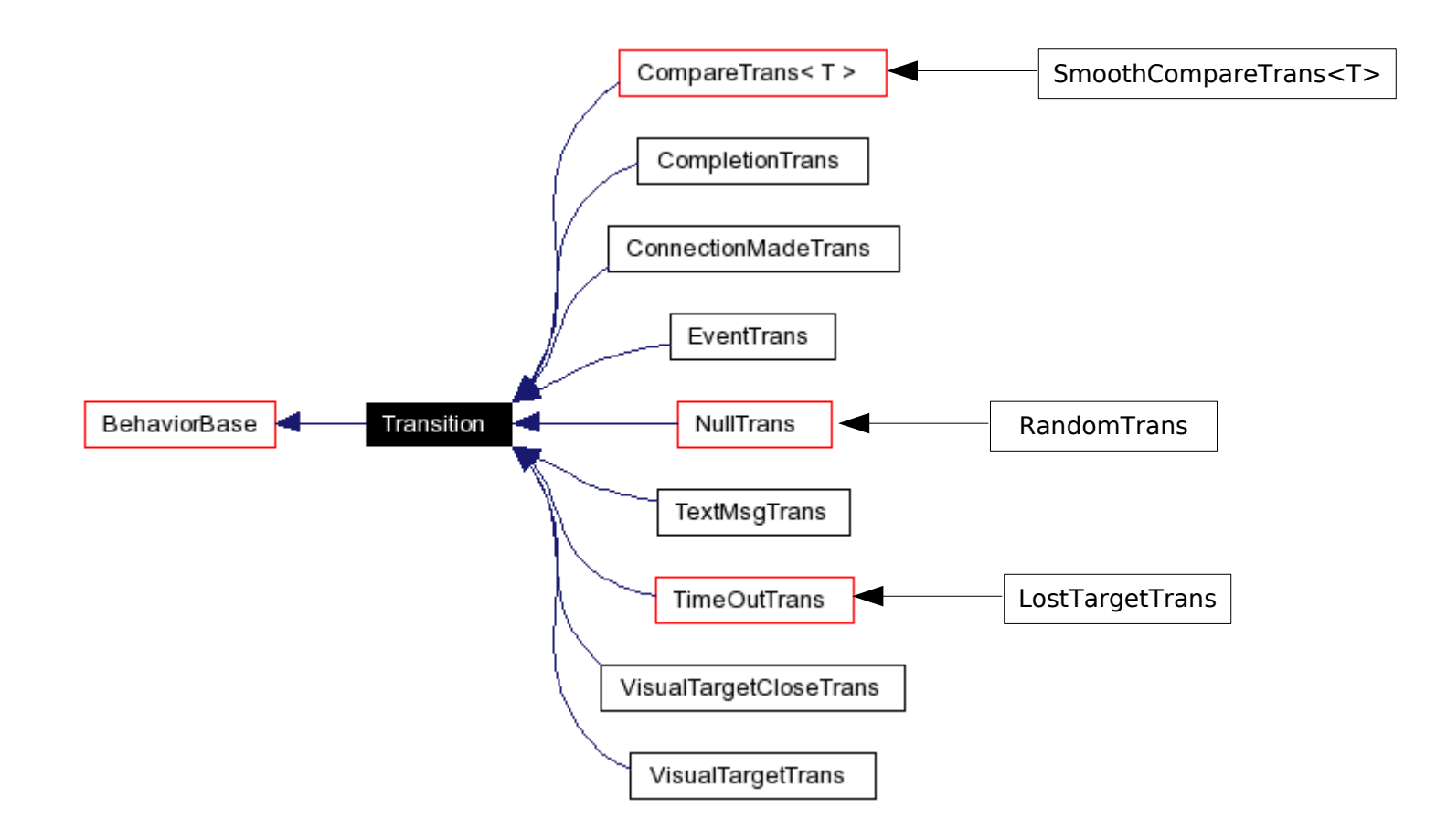

## State Machine Compiler

- Tekkotsu programmers don't normally write C++ code to build state machines one node or link at a time.
- They use a shorthand notation instead.
- The shorthand is turned into  $C++$  by a state machine compiler.
- But to understand what the shorthand is doing, we need to build our first state machine by hand.

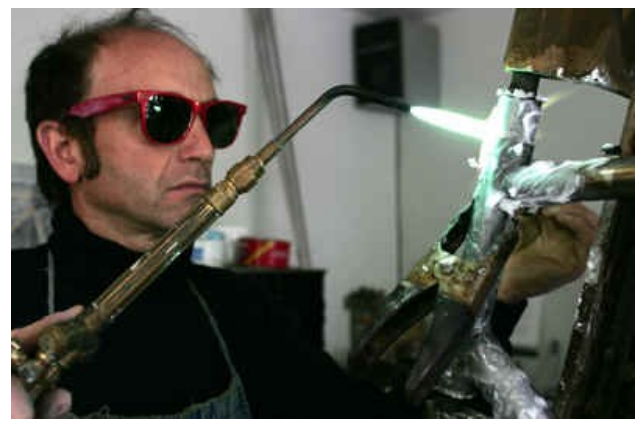

## Programs As State Machines

Your program is the parent StateNode:

```
#include "Behaviors/StateMachine.h"
```
class BarkHowlBlinkBehavior : public StateNode {

```
public:
   BarkHowlBlinkBehavior() :
         StateNode("BarkHowlBlinkBehavior") {}
```
## Setup and Teardown

- Programs must include a setup() function to construct the state machine as a child of the parent state node.
- setup() is called automatically the first time the parent's start() is called.
- A teardown() function is automatically provided to destroy the state machine. Called by  $\sim$  StateNode().

## Registering Nodes and Links

• Each node created by setup() must be registered with its parent using the addNode() method.

SoundNode \*bark\_node = new SoundNode("bark","barkmed.wav"); addNode(bark node);

• Transitions are registered with their source nodes via the source node's addTransition() method.

bark\_node->addTransition(new TimeOutTrans(howl\_node,5000));

• The variable startnode must be set to point to the starting node of the state machine.

## Setup Example

```
virtual void setup() {
      SoundNode *bark_node = new SoundNode("bark","barkmed.wav");
     SoundNode *howl\overline{\phantom{a}} node = new SoundNode("howl","howl.wav");
     StateNode *wait node = new StateNode("wait");
     addNode(bark node); addNode(howl node); addNode(wait node);
                                                                       Head button pressed:
     EventTrans *htrans =
                                                                        play file "ping.wav"
                                                               Bark
       new EventTrans(wait node,
                                                                                    Wait
                                                               play file
                           EventBase::buttonEGID,
                                                               arkmed way
                                                                        15 second timer
                                                                          expires
                            ChiaraInfo::GreenButOffset,
                                                                 5 second
                           EventBase::activateETID);
                                                                                 howl
                                                                 timer expires
                                                                                completed
      btrans->setSound("ping.wav");
                                                                         Howl
                                                                         play file
      bark_node->addTransition(btrans);
                                                                         howl.way
```

```
howl node->addTransition(new CompletionTrans(wait_node));
wait_node->addTransition(new TimeOutTrans(bark_node,15000));
```

```
startnode = bark node;
 }
```
## Extensions to the Basic Formalism

- Extension 1: multi-states (parallelism).
	- Several states can be active at once.
	- Provides for parallel processing (but coroutines, not threads).
- Extension 2: hierarchical structure.
	- State machines can nest inside other state machines.
- Extension 3: message passing.
	- When a state posts an event that triggers a transition, it can include a message that will be passed to the destination state.
	- This makes state transitions resemble procedure calls.

## Multi-State Machines

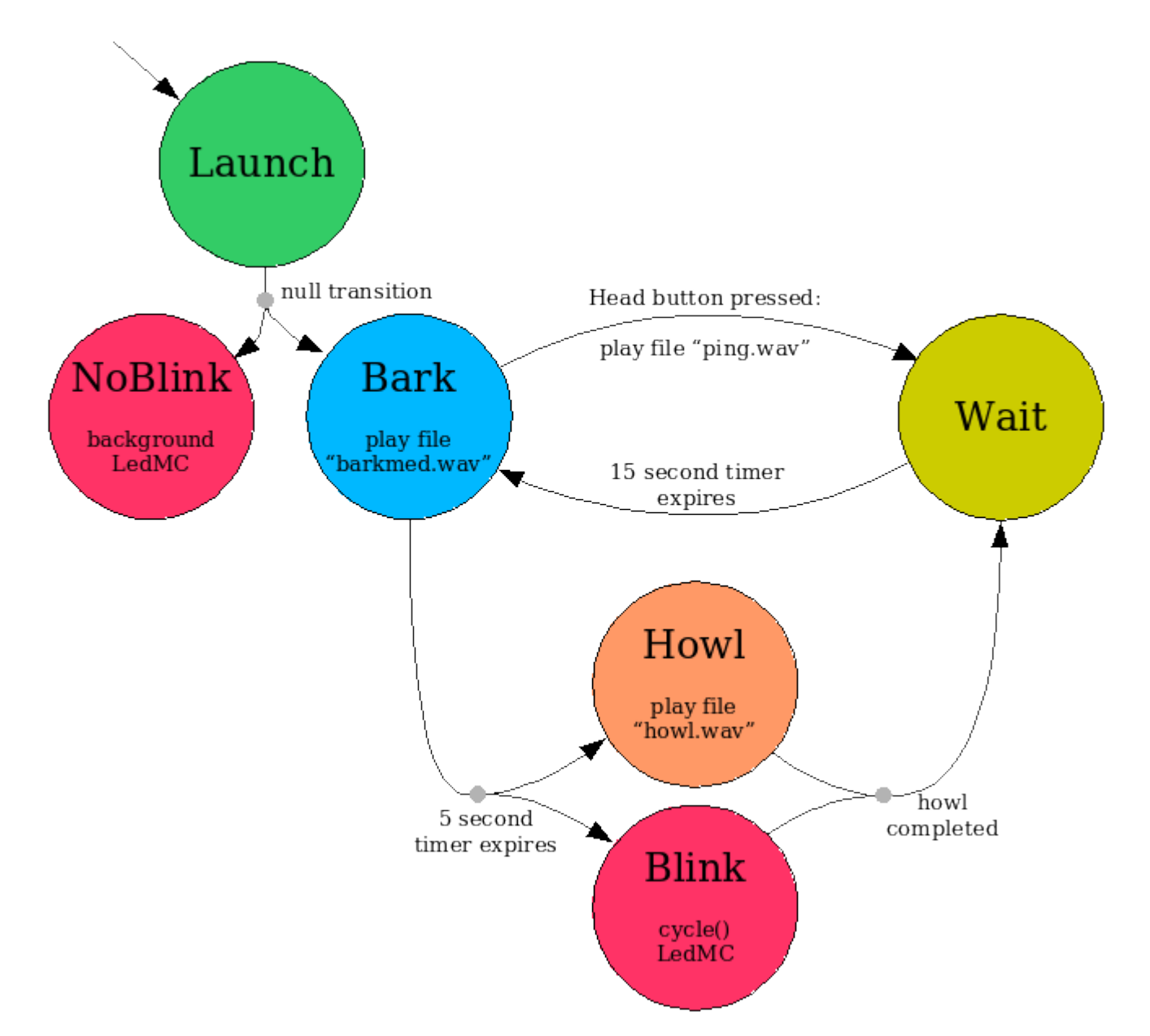

#### 02/07/09 15-494 Cognitive Robotics 24

# Blink Using LedEngine::cycle()

- Blink uses a motion command called LedMC, which is a child of LedEngine.
- The LedEngine::cycle() method never completes.
- When the howl completes, we want to leave both the howl state and the blink state.
- We can do this by telling CompletionTrans that only one of its source nodes needs to signal a completion in order for the transition to fire.
- When it does fire, it will deactivate both source nodes.

## Setting Up the Blink

```
LedNode *blink node = new LedNode("blink");
addNode(blink node);
blink node->getMC()->cycle(RobotInfo::AllLEDMask,1500,1.0);
```

```
TimeOutTrans *htrans = new TimeOutTrans(howl_node,5000);
htrans->addDestination(blink node);
bark node->addTransition(htrans);
```

```
CompletionTrans *ctrans = new CompletionTrans(wait_node,1);
howl node->addTransition(ctrans);
blink node->addTransition(ctrans);
                                                     Head button pressed:
```
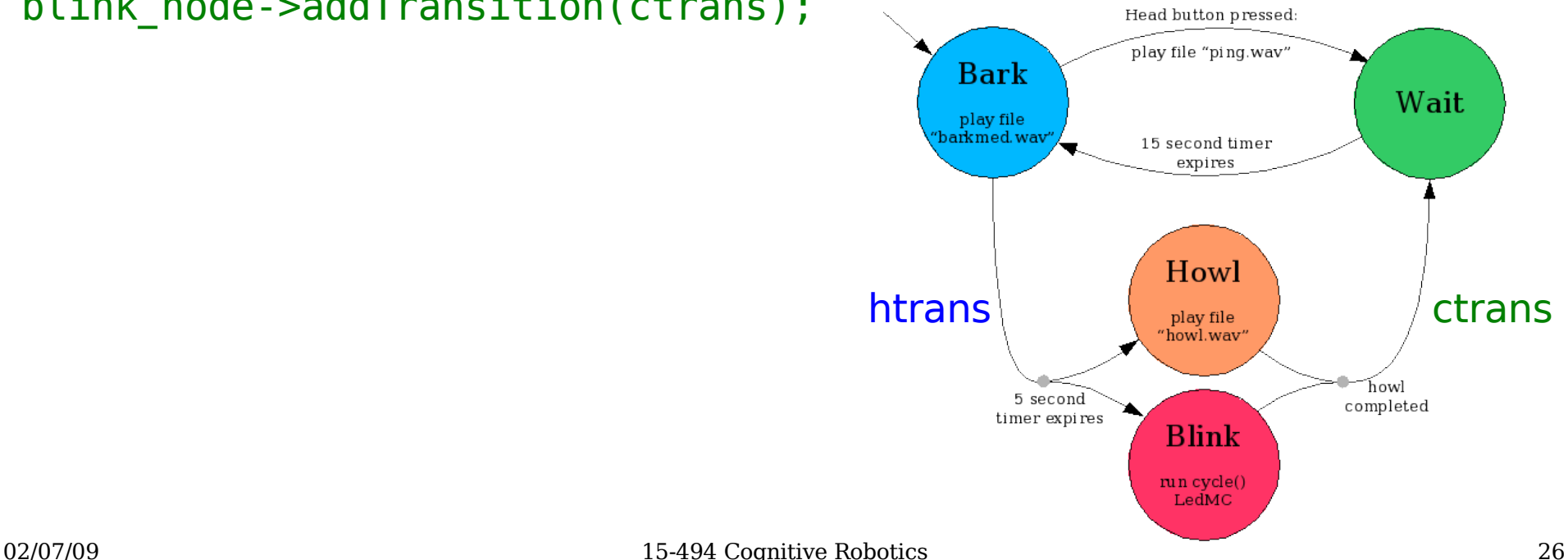

## Cleaning Up the Blink: Turn The LEDs Off

```
LedNode *noblink = new LedNode("noblink");
```

```
noblink->getMC()->set(RobotInfo::AllLEDMask, 0.0);
noblink->setPriority(MotionManager::kBackgroundPriority);
```

```
StateNode *launcher = new Statenode("launcher");
```
NullTrans \*ntrans = new NullTrans(bark\_node); Launch ntrans->addDestination(noblink);

```
launcher->addTransition(ntrans);
```
startnode = launcher;

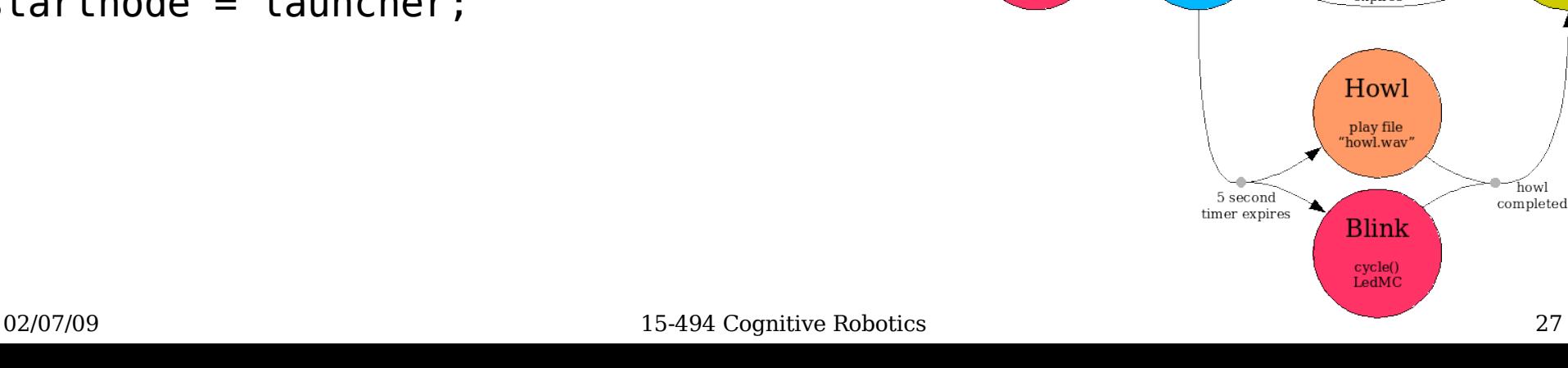

null transition

Bark

play file

arkmed.wav

NoBlink

background

LedMC

Head button pressed play file "ping.wav

15 second timer expires

Wait

## Shorthand Notation

bark: SoundNode(\$,"barkmed.wav")

howl: SoundNode(\$,"howl.wav")

wait: StateNode

 $bark = T(5000) = > howl$ 

bark =B(GreenButOffset, activateETID)=> wait

## Shorthand Notation

• Node definition:

nodename: NodeClass(constructor\_args)[initializers]

• Transition, short form examples:

source  $=C=>$  target source  $=T(n)=>$  target source  $=E(g,s,t)=>$  target

• Transition, long form:

 $source \geq = transname$ TransitionClass(constructor\_args)[initializers] ==> targetnode

• Multiple sources/targets:

source  $>==Transition==> {targ1name, target2name, ...}$ 

## \$ and \$\$

• Use  $\frac{1}{2}$  to refer to the name of the current node, e.g., these are equivalent: Must be present

foo: Statenode

foo: StateNode(\$) bar: SoundNode(\$,"howl.wav")

foo: StateNode("foo") bar: SoundNode("bar","howl.wav")

• In long form, use \$\$ to refer to the destination node of a transition, e.g., these are equivalent:

foo >==EventTrans(\$\$,EventBase::buttonEGID)==> bar

foo >==EventTrans(bar,EventBase::buttonEGID)==> bar

to allow second

argument

## More Shorthand

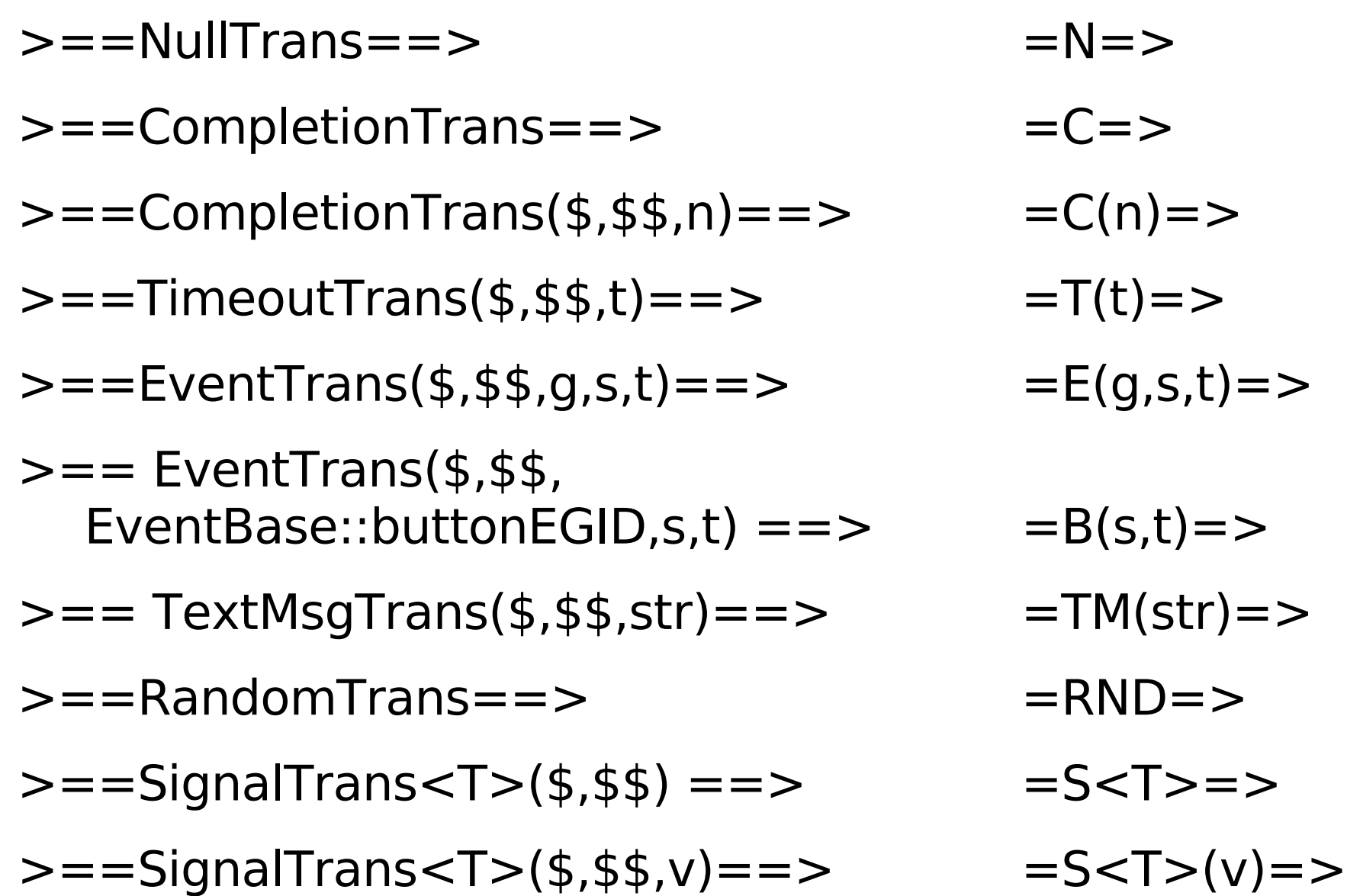

 virtual void setup() { #statemachine launcher:StateNode =N=> {noblink, bark}

```
noblink: LedNode [setPriority(MotionManager::kBackgroundPriority);
                   getMC()->set(RobotInfo::FaceLEDMask,0.0);]
```

```
bark: SoundNode($,"barkmed.wav")
      =B(GreenButOffset,activateETID)[setSound("ping.wav");]=> wait
```
wait: StateNode =T(15000)=> bark

bark  $=T(5000) \Rightarrow$  {howl, blink}

```
howl: SoundNode($,"howl.wav")
```
blink: LedNode [getMC()->cycle(RobotInfo::AllLEDMask, 1500, 1.0);]

```
{howl, blink} =C(1) => wait
#endstatemachine
```

```
startnode = launcher; \} // end of setup()
```
# Compiling Your FSM

- The Makefile looks for files with names of form  $*$  fsm and automatically runs them through the state machine compiler, called "stateparser".
- BarkHowlBlinkBehavior.h.fsm generates a pure  $C++$  file called BarkHowlBlinkBehavior.h.
- $\bullet$  The .h file is stored in:
	- ~/project/build/PLATFORM\_LOCAL/TARGET\_CHIARA
- You can run the stateparser directly:

Tekkotsu/tools/stateparser BarkHowlBlinkBehavior.h.fsm –

## **Other Transition Types**

- NullTrans fires immediately.
	- Useful for nodes that just initiate an action and then move on.
- RandomTrans enters one of its target states at random.
- CompareTrans compares a memory location with a value, and fires if the specified test is met. For example, to transition when IR indicates 200 mm from an obstacle:

```
CompareTrans(node37,
              &state->sensors[FrontIRDistOffset],
              CompareTrans::LT,
              200,
              EventBase(EventBase::sensorEGID,
                         SensorSourceID::UpdatedSID,
                        EventBase::statusETID))
```
- SignalTrans looks for a specified DataEvent
	- Useful for implementing "switch" statements

## State Machine Events

- Entering or leaving a state generates a stateMachineEGID event.
	- activateETID for entering
	- deactivateETID for leaving
- Firing of a transition generates a stateTransitionEGID event.
- SignalTrans looks for a stateSignalEGID event
- You can use the Tekkotsu Event Logger to monitor these events:

Root Control > Status Reports > Event Logger

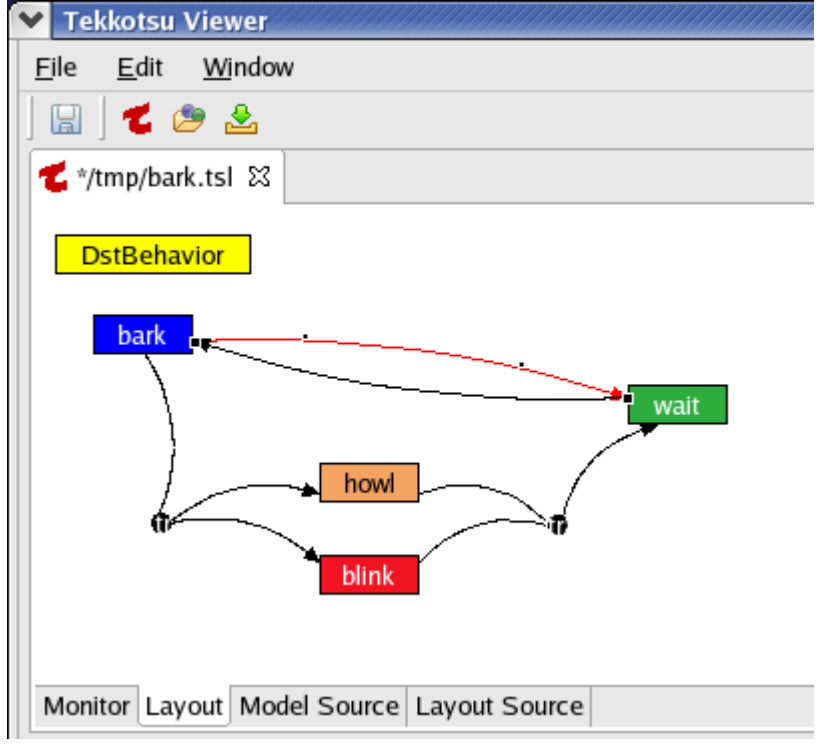

## Storyboard Tool: State Machine Layout

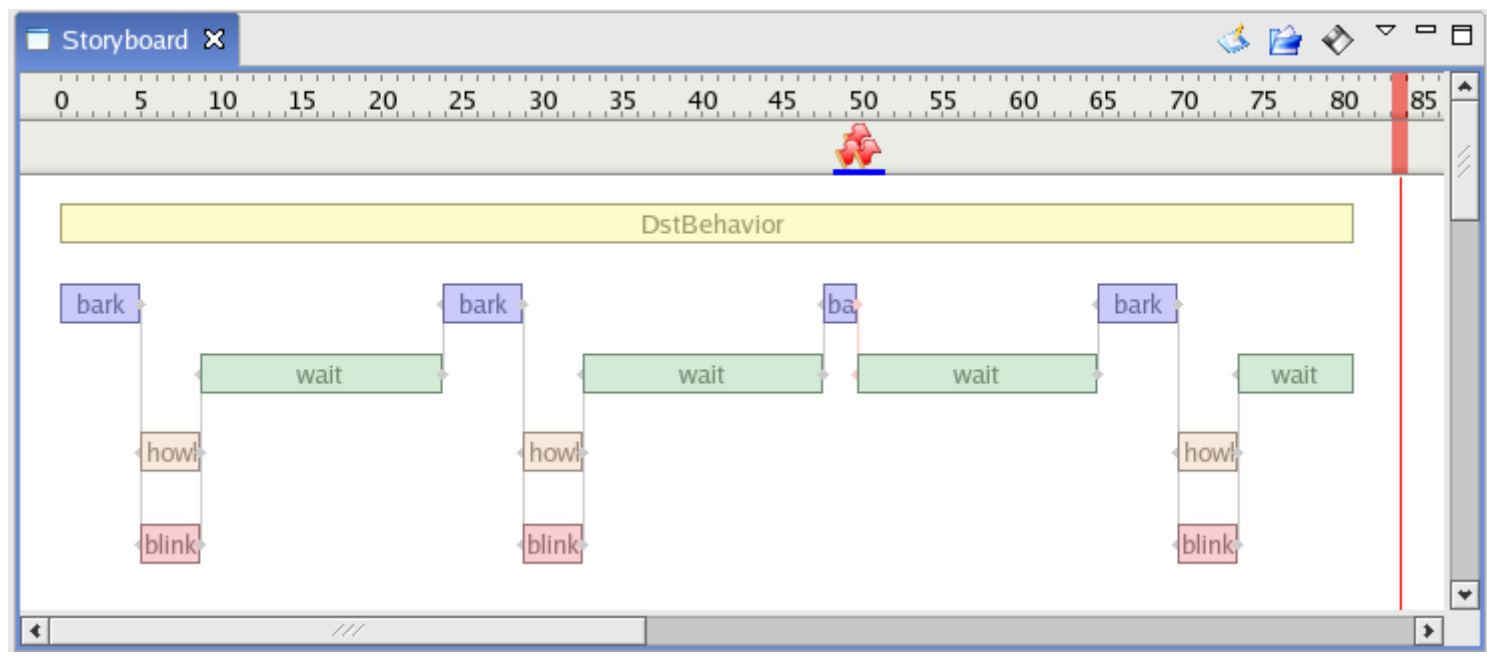

#### 02/07/09 15-494 Cognitive Robotics 36

#### Storyboard Tool: Storyboard Display

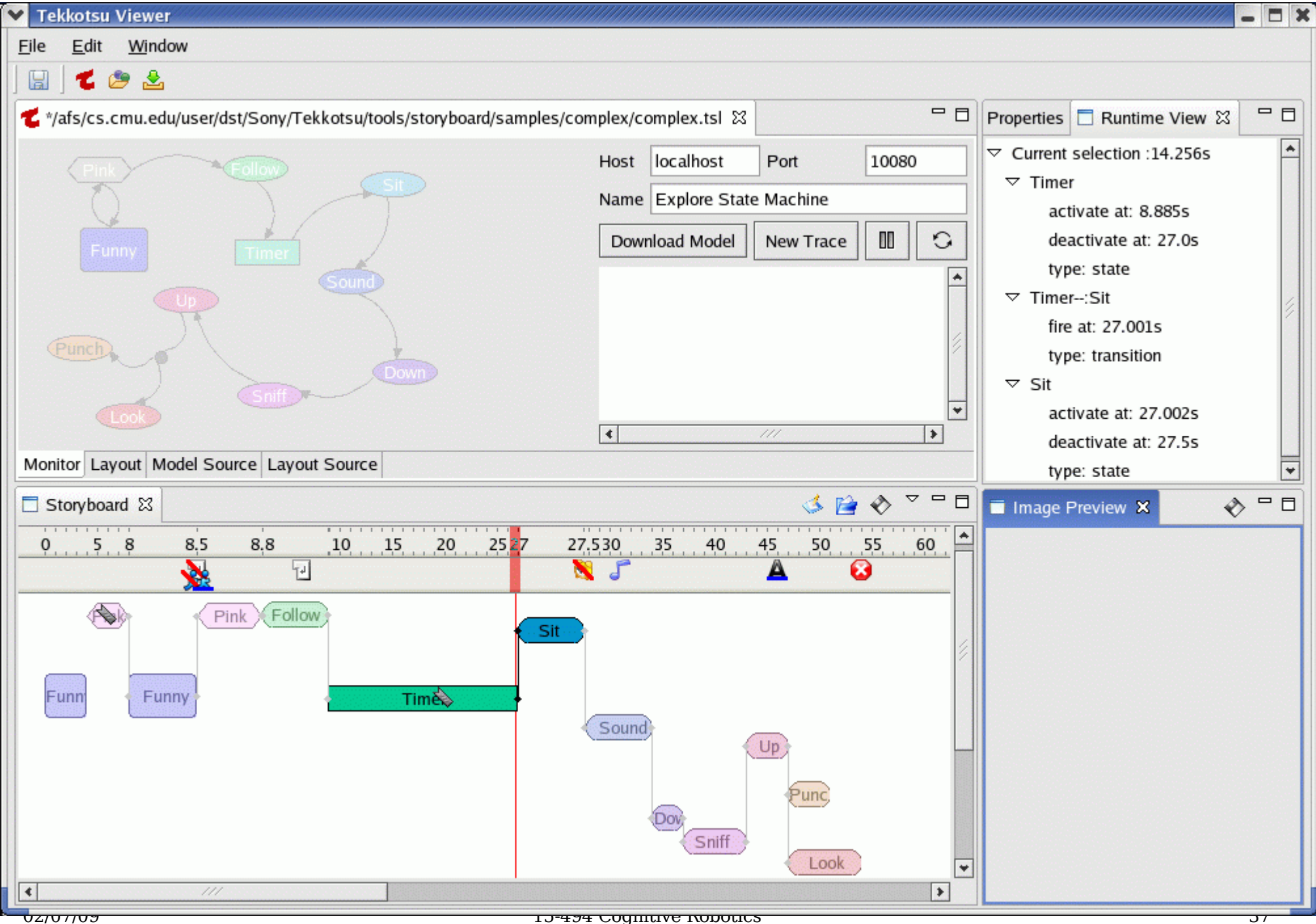

## Storyboard Tool: Snapshots

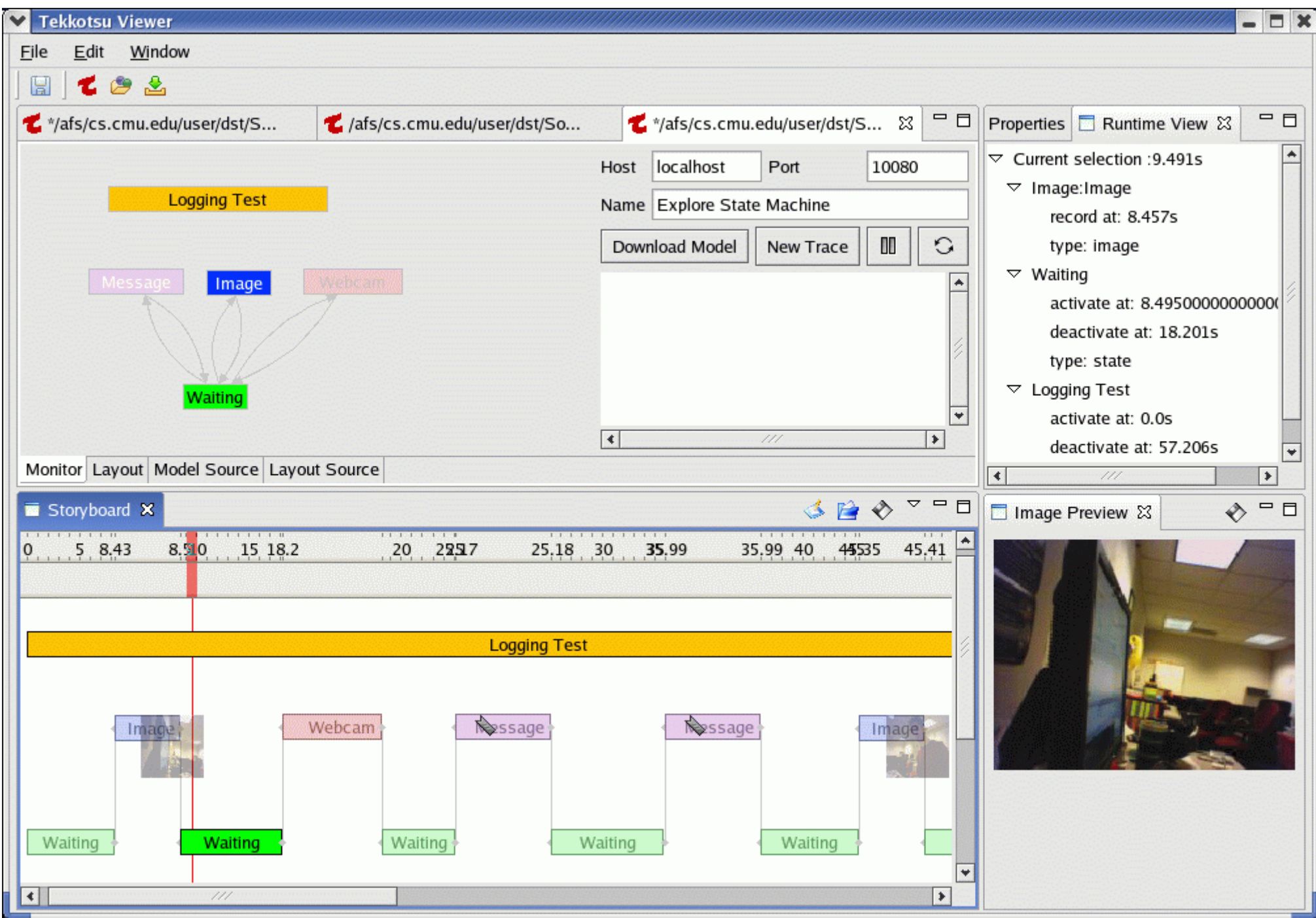